# Pham 87383

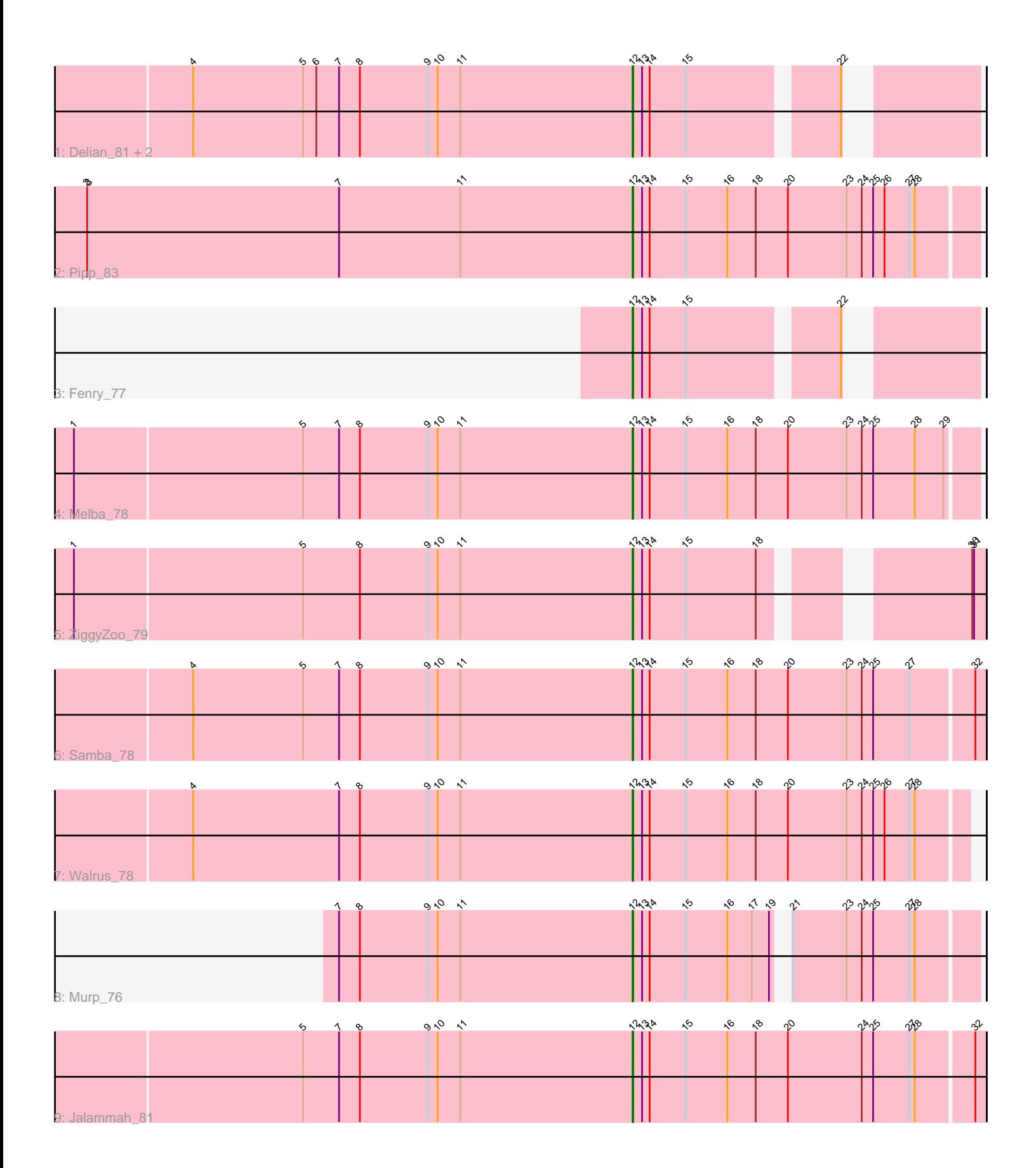

Note: Tracks are now grouped by subcluster and scaled. Switching in subcluster is indicated by changes in track color. Track scale is now set by default to display the region 30 bp upstream of start 1 to 30 bp downstream of the last possible start. If this default region is judged to be packed too tightly with annotated starts, the track will be further scaled to only show that region of the ORF with annotated starts. This action will be indicated by adding "Zoomed" to the title. For starts, yellow indicates the location of called starts comprised solely of Glimmer/GeneMark auto-annotations, green indicates the location of called starts with at least 1 manual gene annotation.

## Pham 87383 Report

This analysis was run 04/28/24 on database version 559.

Pham number 87383 has 11 members, 0 are drafts.

Phages represented in each track:

- Track 1 : Delian 81, MintFen 78, CaptainKirk2 78
- Track 2 : Pipp 83
- Track 3 : Fenry\_77
- Track 4 : Melba 78
- Track 5 : ZiggyZoo\_79
- Track 6 : Samba\_78
- Track 7 : Walrus\_78
- Track 8 : Murp\_76
- Track 9 : Jalammah\_81

## **Summary of Final Annotations (See graph section above for start numbers):**

The start number called the most often in the published annotations is 12, it was called in 11 of the 11 non-draft genes in the pham.

Genes that call this "Most Annotated" start: • CaptainKirk2\_78, Delian\_81, Fenry\_77, Jalammah\_81, Melba\_78, MintFen\_78, Murp\_76, Pipp\_83, Samba\_78, Walrus\_78, ZiggyZoo\_79,

Genes that have the "Most Annotated" start but do not call it: •

Genes that do not have the "Most Annotated" start: •

## **Summary by start number:**

Start 12:

- Found in 11 of 11 ( 100.0% ) of genes in pham
- Manual Annotations of this start: 11 of 11
- Called 100.0% of time when present

• Phage (with cluster) where this start called: CaptainKirk2\_78 (CV), Delian\_81 (CV),

Fenry\_77 (CV), Jalammah\_81 (CV), Melba\_78 (CV), MintFen\_78 (CV), Murp\_76

(CV), Pipp\_83 (CV), Samba\_78 (CV), Walrus\_78 (CV), ZiggyZoo\_79 (CV),

#### **Summary by clusters:**

There is one cluster represented in this pham: CV

Info for manual annotations of cluster CV: •Start number 12 was manually annotated 11 times for cluster CV.

#### **Gene Information:**

Gene: CaptainKirk2\_78 Start: 46773, Stop: 47240, Start Num: 12 Candidate Starts for CaptainKirk2\_78: (4, 46077), (5, 46251), (6, 46272), (7, 46308), (8, 46341), (9, 46449), (10, 46464), (11, 46500), (Start: 12 @46773 has 11 MA's), (13, 46788), (14, 46800), (15, 46857), (22, 47073),

Gene: Delian\_81 Start: 46771, Stop: 47238, Start Num: 12 Candidate Starts for Delian\_81: (4, 46075), (5, 46249), (6, 46270), (7, 46306), (8, 46339), (9, 46447), (10, 46462), (11, 46498), (Start: 12 @46771 has 11 MA's), (13, 46786), (14, 46798), (15, 46855), (22, 47071),

Gene: Fenry\_77 Start: 48841, Stop: 49308, Start Num: 12 Candidate Starts for Fenry\_77: (Start: 12 @48841 has 11 MA's), (13, 48856), (14, 48868), (15, 48925), (22, 49141),

Gene: Jalammah\_81 Start: 50353, Stop: 50904, Start Num: 12 Candidate Starts for Jalammah\_81: (5, 49831), (7, 49888), (8, 49921), (9, 50029), (10, 50044), (11, 50080), (Start: 12 @50353 has 11 MA's), (13, 50368), (14, 50380), (15, 50437), (16, 50503), (18, 50548), (20, 50599), (24, 50716), (25, 50734), (27, 50791), (28, 50800), (32, 50887),

Gene: Melba\_78 Start: 47148, Stop: 47687, Start Num: 12 Candidate Starts for Melba\_78: (1, 46269), (5, 46626), (7, 46683), (8, 46716), (9, 46824), (10, 46839), (11, 46875), (Start: 12 @47148 has 11 MA's), (13, 47163), (14, 47175), (15, 47232), (16, 47298), (18, 47343), (20, 47394), (23, 47487), (24, 47511), (25, 47529), (28, 47595), (29, 47640),

Gene: MintFen\_78 Start: 47387, Stop: 47854, Start Num: 12 Candidate Starts for MintFen\_78: (4, 46691), (5, 46865), (6, 46886), (7, 46922), (8, 46955), (9, 47063), (10, 47078), (11, 47114), (Start: 12 @47387 has 11 MA's), (13, 47402), (14, 47414), (15, 47471), (22, 47687),

Gene: Murp\_76 Start: 50264, Stop: 50773, Start Num: 12 Candidate Starts for Murp\_76: (7, 49799), (8, 49832), (9, 49940), (10, 49955), (11, 49991), (Start: 12 @50264 has 11 MA's), (13, 50279), (14, 50291), (15, 50348), (16, 50414), (17, 50453), (19, 50480), (21, 50489), (23, 50573), (24, 50597), (25, 50615), (27, 50672), (28, 50681),

Gene: Pipp\_83 Start: 49672, Stop: 50211, Start Num: 12 Candidate Starts for Pipp\_83: (2, 48808), (3, 48811), (7, 49207), (11, 49399), (Start: 12 @49672 has 11 MA's), (13, 49687), (14, 49699), (15, 49756), (16, 49822), (18, 49867), (20, 49918), (23, 50011), (24, 50035), (25, 50053), (26, 50071), (27, 50110), (28, 50119),

Gene: Samba\_78 Start: 50298, Stop: 50849, Start Num: 12 Candidate Starts for Samba\_78: (4, 49602), (5, 49776), (7, 49833), (8, 49866), (9, 49974), (10, 49989), (11, 50025), (Start: 12 @50298 has 11 MA's), (13, 50313), (14, 50325), (15, 50382), (16, 50448), (18, 50493), (20, 50544), (23, 50637), (24, 50661), (25, 50679), (27, 50736), (32, 50832),

Gene: Walrus\_78 Start: 49122, Stop: 49646, Start Num: 12 Candidate Starts for Walrus\_78: (4, 48426), (7, 48657), (8, 48690), (9, 48798), (10, 48813), (11, 48849), (Start: 12 @49122 has 11 MA's), (13, 49137), (14, 49149), (15, 49206), (16, 49272), (18, 49317), (20, 49368), (23, 49461), (24, 49485), (25, 49503), (26, 49521), (27, 49560), (28, 49569),

Gene: ZiggyZoo\_79 Start: 49866, Stop: 50342, Start Num: 12 Candidate Starts for ZiggyZoo\_79: (1, 48987), (5, 49344), (8, 49434), (9, 49542), (10, 49557), (11, 49593), (Start: 12 @49866 has 11

MA's), (13, 49881), (14, 49893), (15, 49950), (18, 50061), (30, 50322), (31, 50325),